# **Erweiterungen der Hauptplatine (V 1.0)**

Die Hauptplatine in den Varianten "[DCC](https://wiki.mobaledlib.de/anleitungen/bauanleitungen/100de_hauptplatine_v1-0_grundversion-dcc)", "[CAN"](https://wiki.mobaledlib.de/anleitungen/bauanleitungen/100de_hauptplatine_v1-0_grundversion-mcan) und "LocoNet" kann durch die nachfolgenden Erweiterungen um nützliche Funktionen ergänzt und erweitert werden. Dabei ist die Methode der Ansteuerung (M-CAN, DCC, LocoNet, Selectrix) egal. Die Erweiterungen funktionieren in allen Varianten identisch.

# **Taster für Funktionstests und Einstellung der Servos**

### **Stückliste**

Reichelt Warenkorb: [MLL100\\_v1-EW-Taster](https://www.reichelt.de/my/1756775)

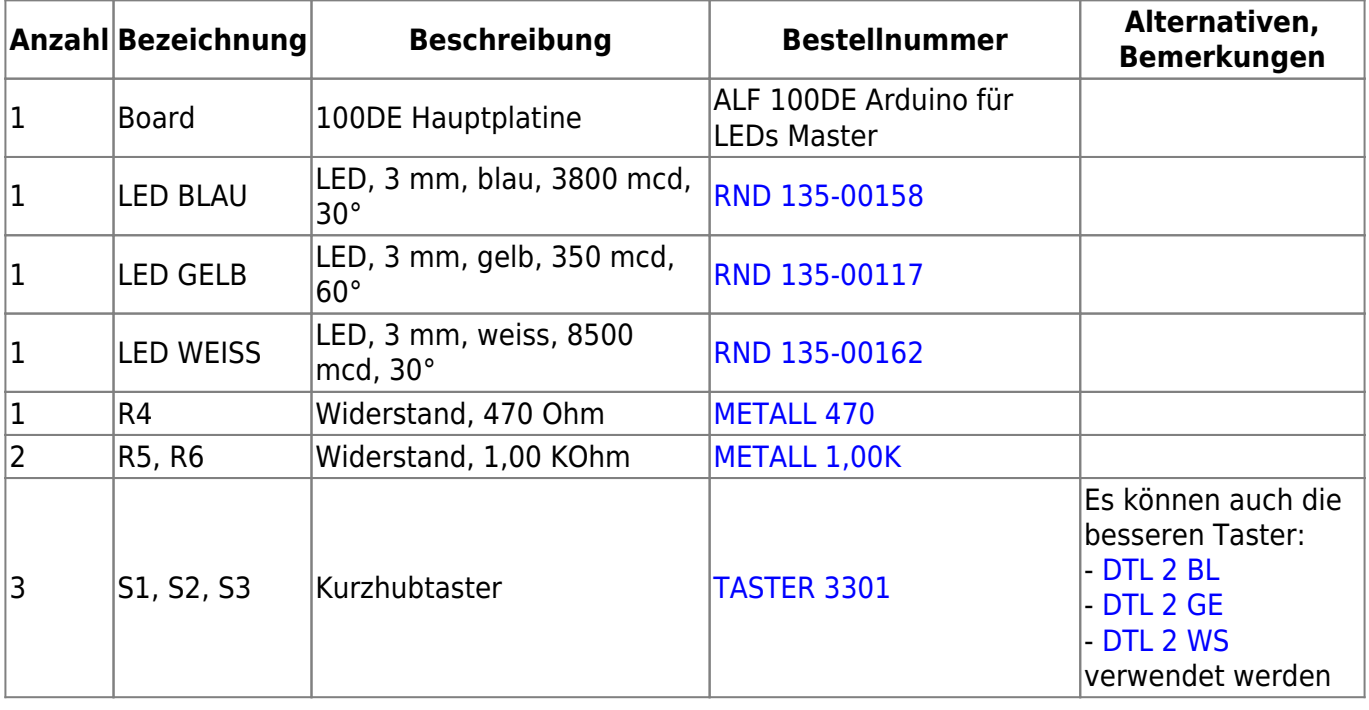

# **Bestückung - Aufbauanleitung**

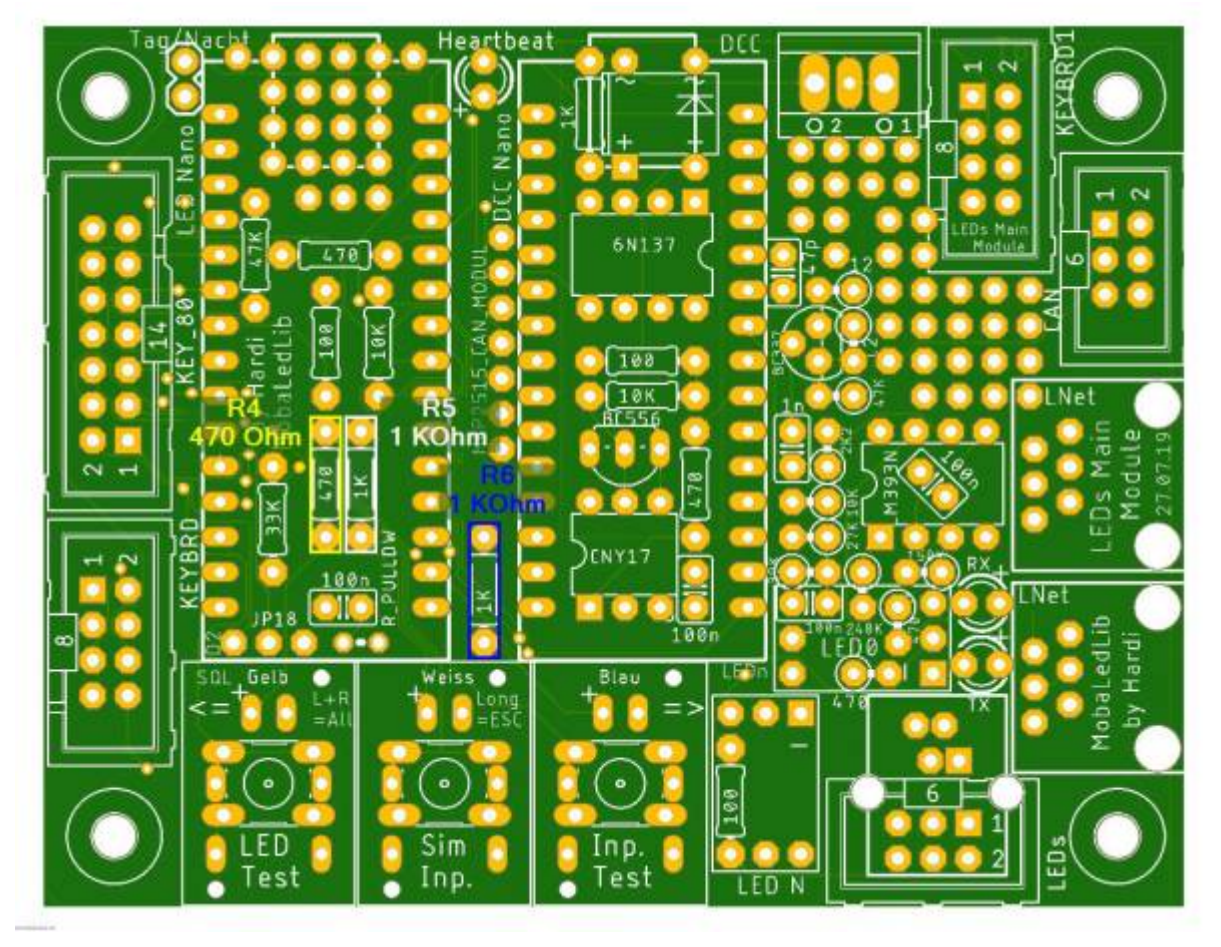

Den Anfang machen die Widerstände R4, R5 und R6

danach folgen die LEDs. Das lange Beinchen der LED kommen dabei auf die linken Seite, wo das Plus auf der Platine ist.

MobaLedLib Wiki - https://wiki.mobaledlib.de/

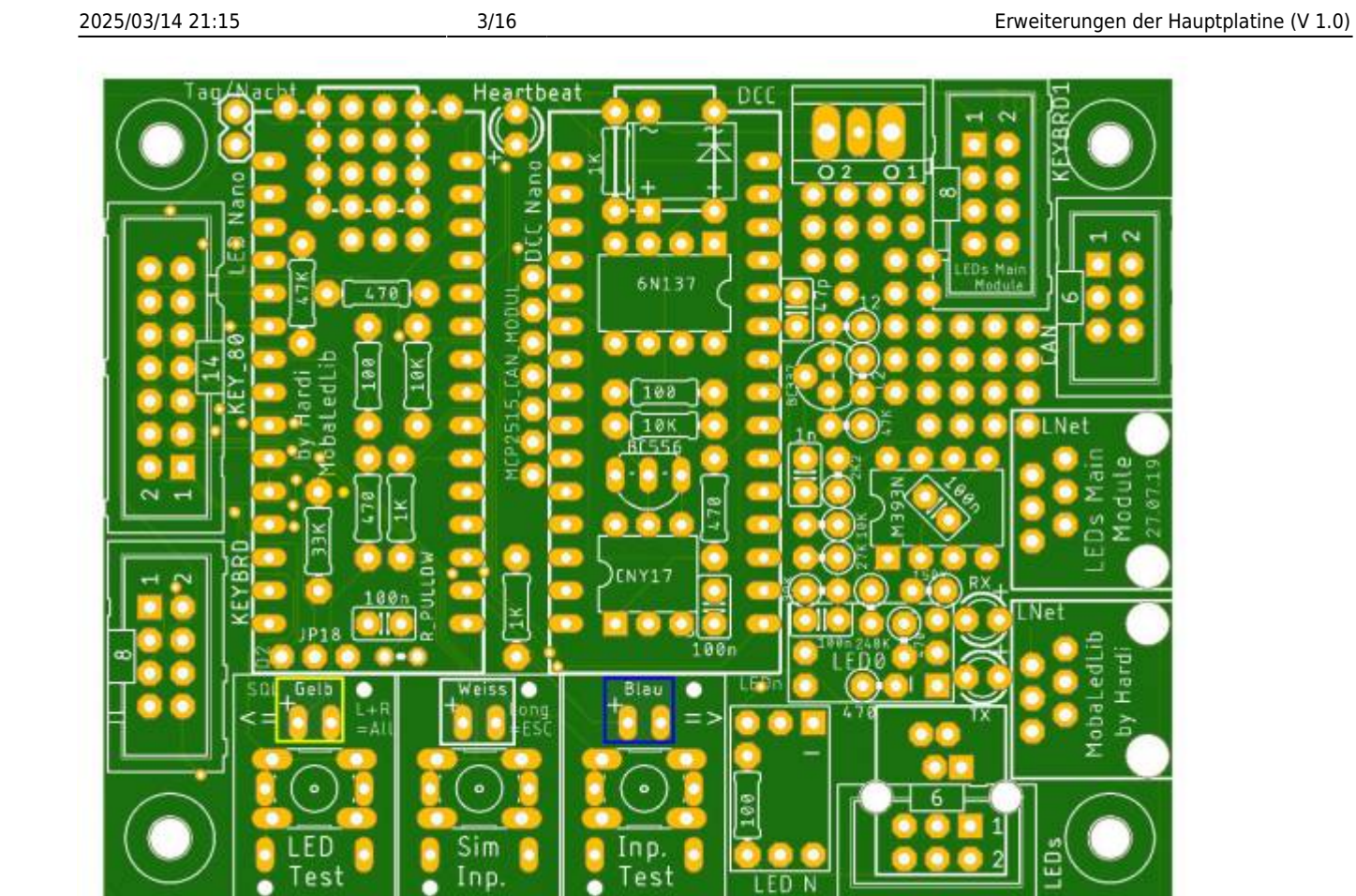

#### und zum Schluss die drei Taster

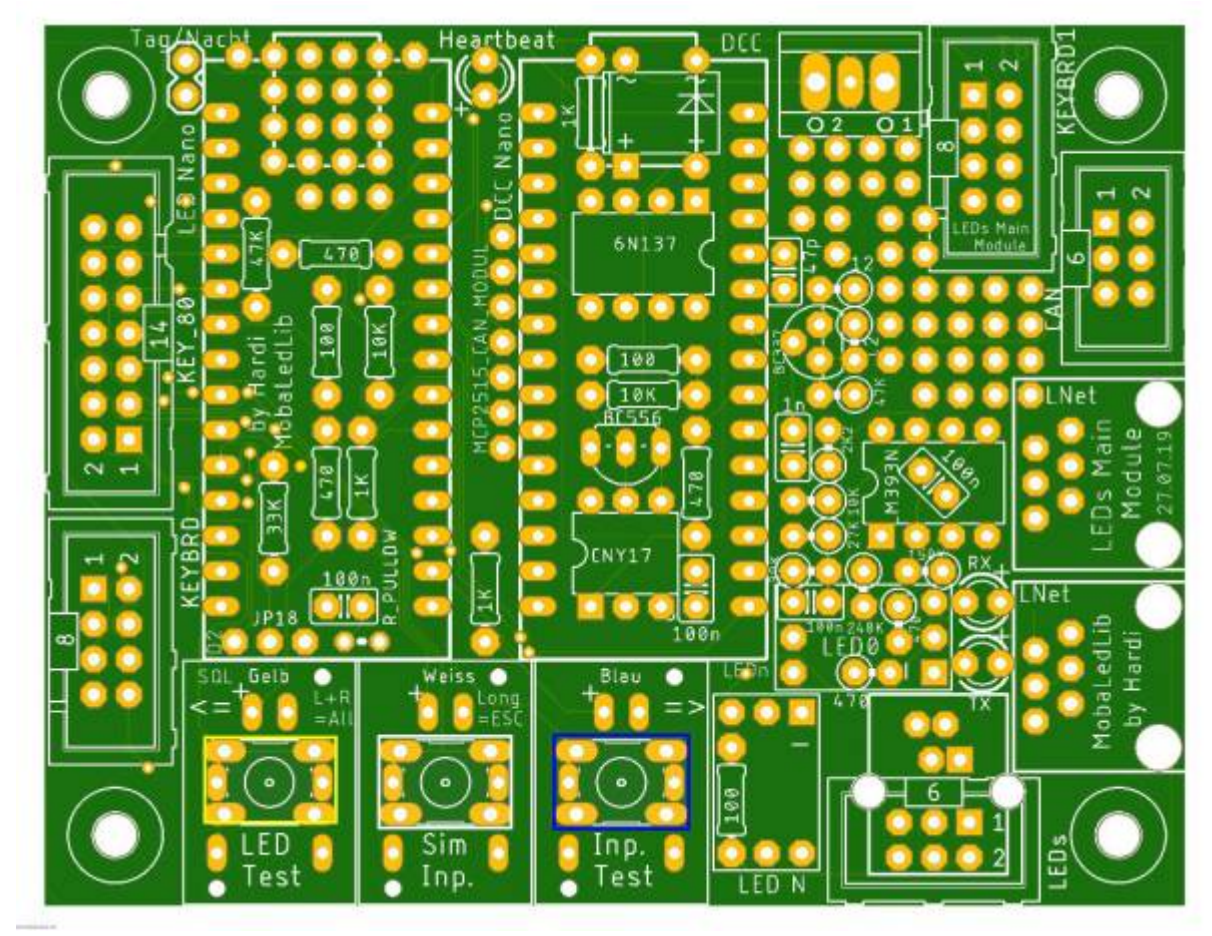

oder wer eine bessere Qualität haben will die "Alternativen Taster"

MobaLedLib Wiki - https://wiki.mobaledlib.de/

Sim Inp. Inp Test

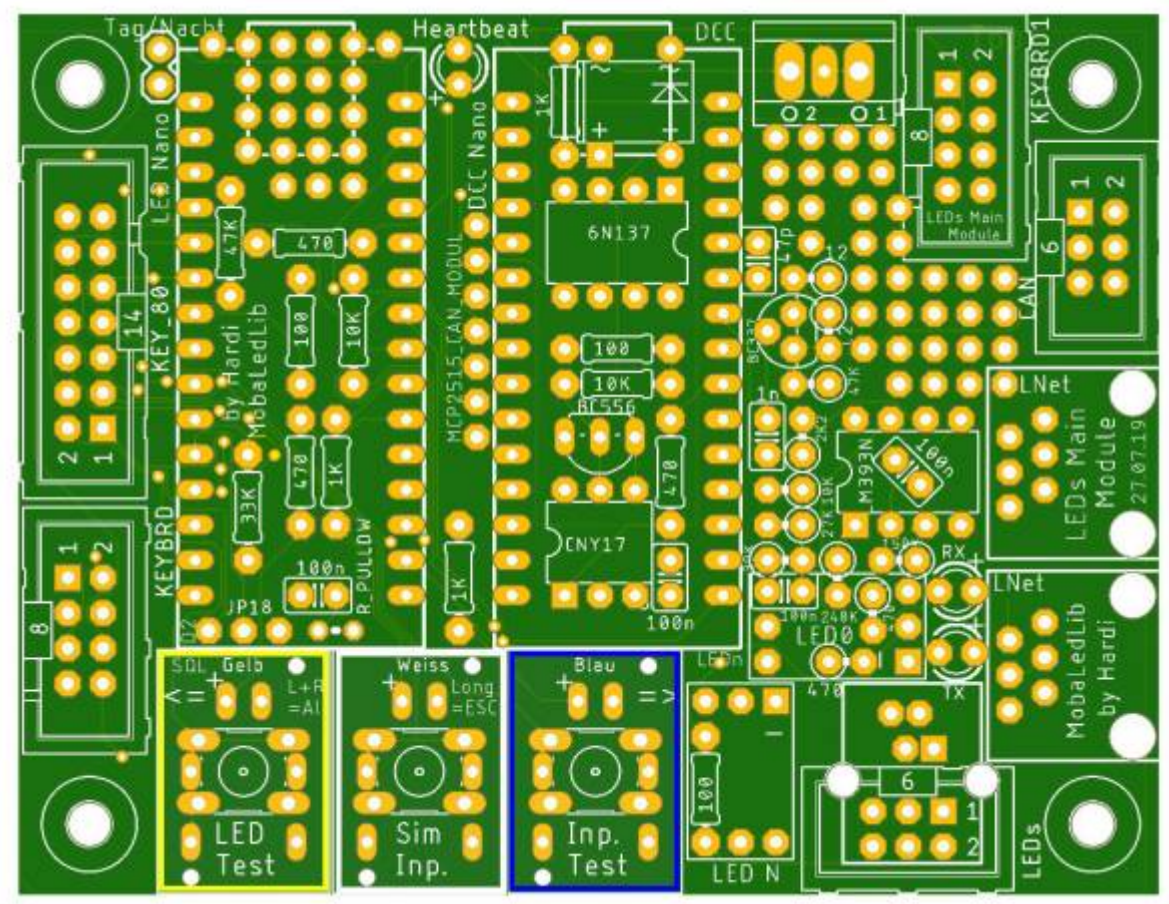

Last update: 2020/10/01 17:22 anleitungen:bauanleitungen:100de\_hauptplatine\_v1-0\_erweiterungen https://wiki.mobaledlib.de/anleitungen/bauanleitungen/100de\_hauptplatine\_v1-0\_erweiterungen?rev=1601569329

### **Bild der fertigen Platinenerweiterung mit Beschriftungen**

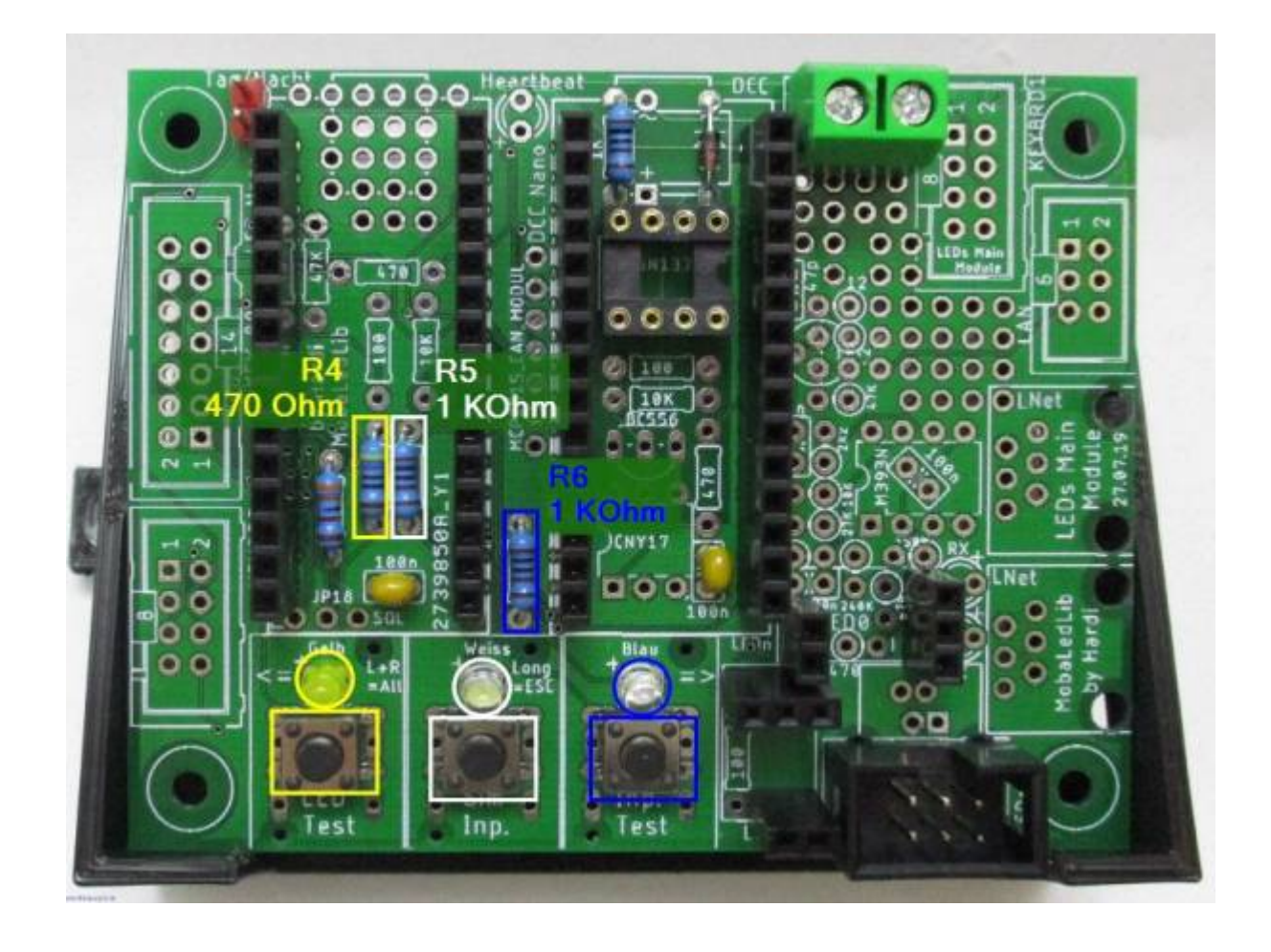

# **Erweiterung für die PushButton-Platine und die Analoge Tastererkennung**

### **Stückliste**

### Reichelt Warenkorb: [MLL100\\_v2-EW-4017](https://www.reichelt.de/my/1749725)

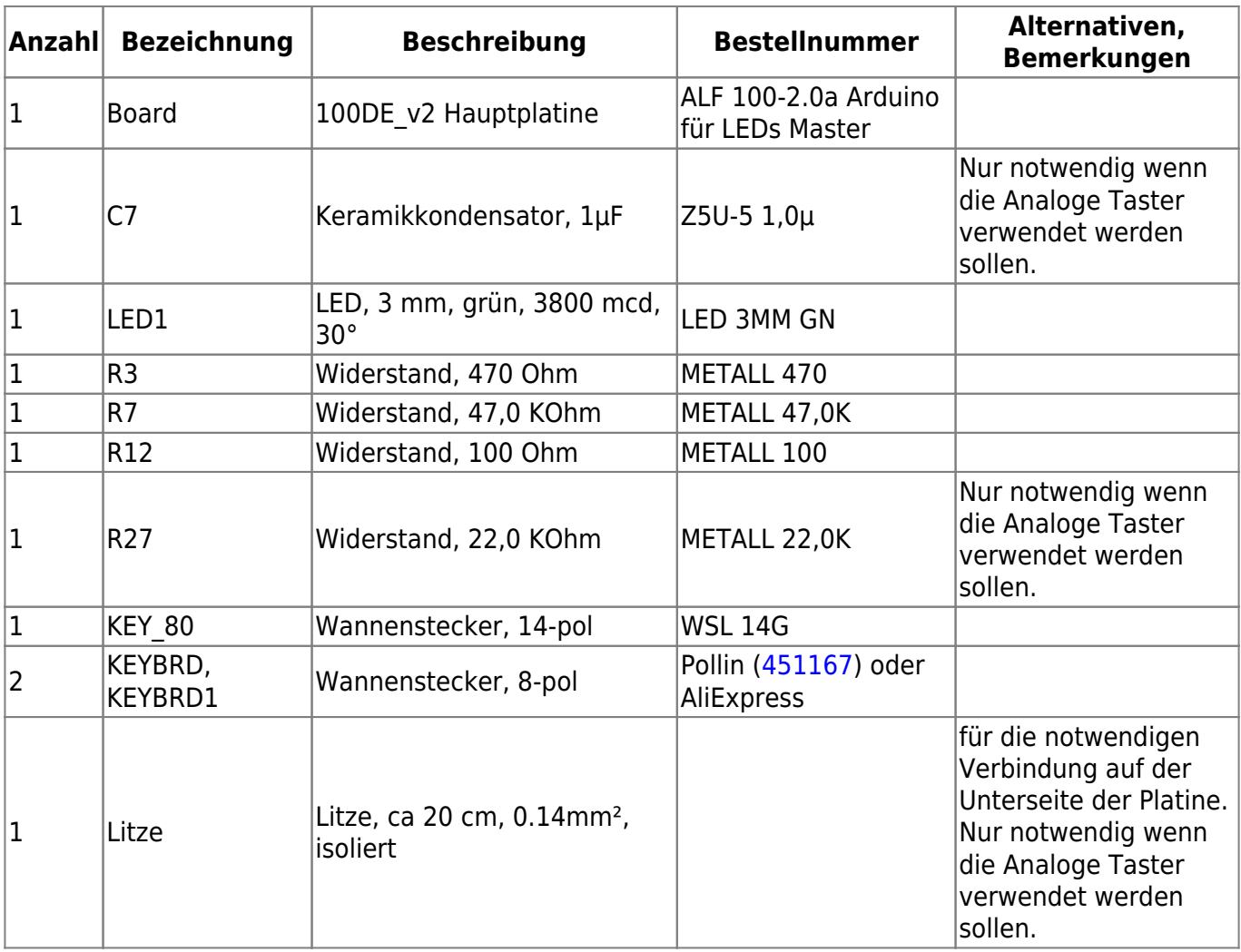

# **Bestückung - Aufbauanleitung**

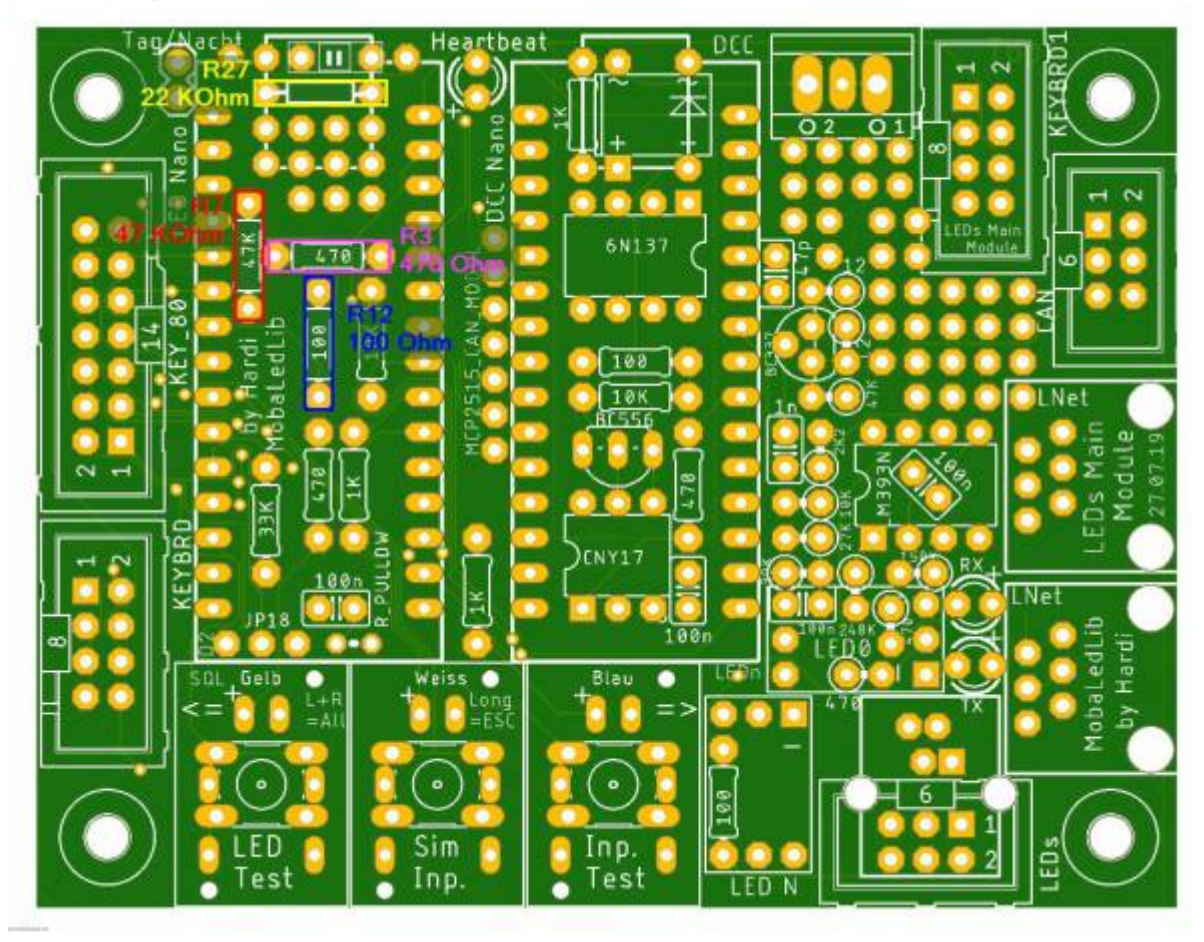

Den Anfang machen, wie üblich, die Widerstände R3, R7, R12 und R27

danach folgt die LED. Das lange Beinchen der LED kommen dabei nach unten, dorthin wo das Plus auf der Platine ist.

MobaLedLib Wiki - https://wiki.mobaledlib.de/

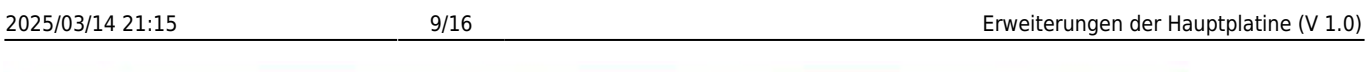

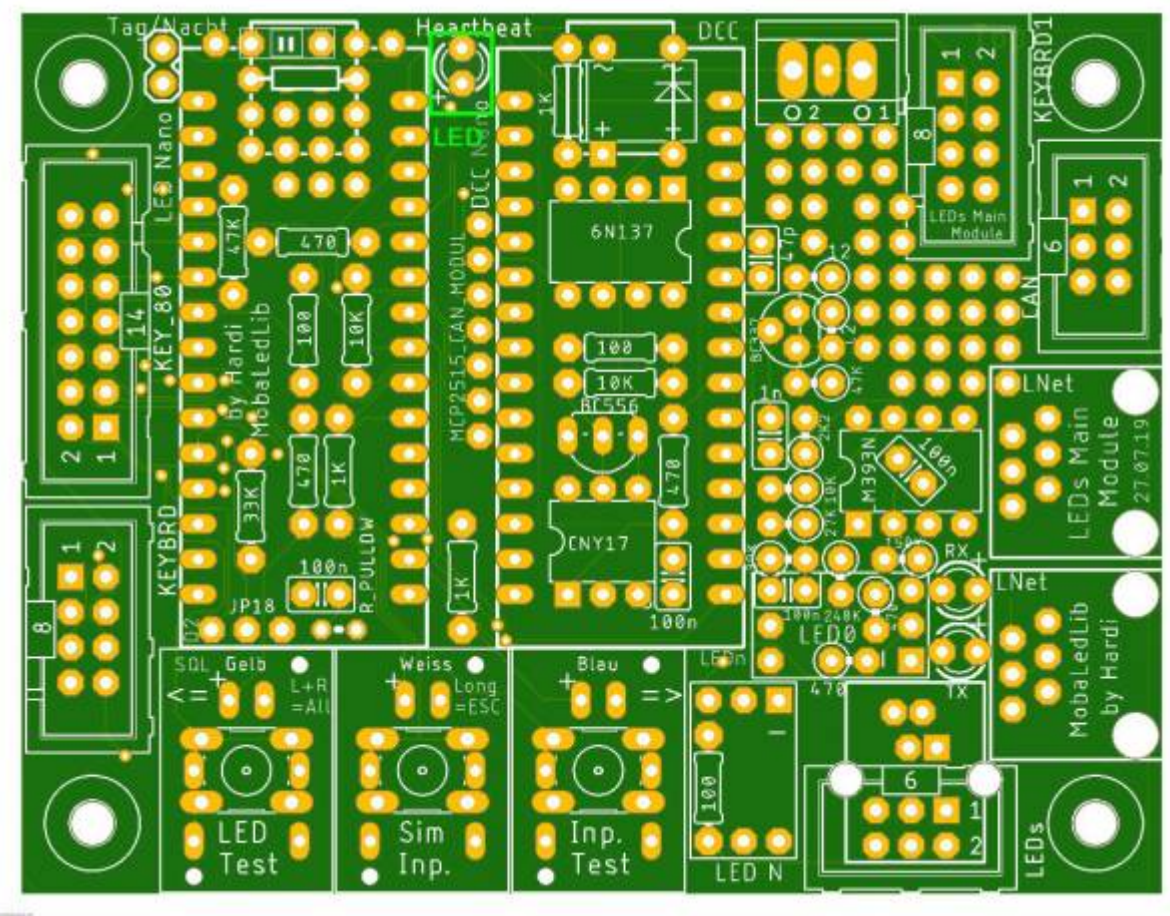

Last update: 2020/10/01 17:22 anleitungen:bauanleitungen:100de\_hauptplatine\_v1-0\_erweiterungen https://wiki.mobaledlib.de/anleitungen/bauanleitungen/100de\_hauptplatine\_v1-0\_erweiterungen?rev=1601569329

Als nächstes folgt der Keramikkondensator C7.

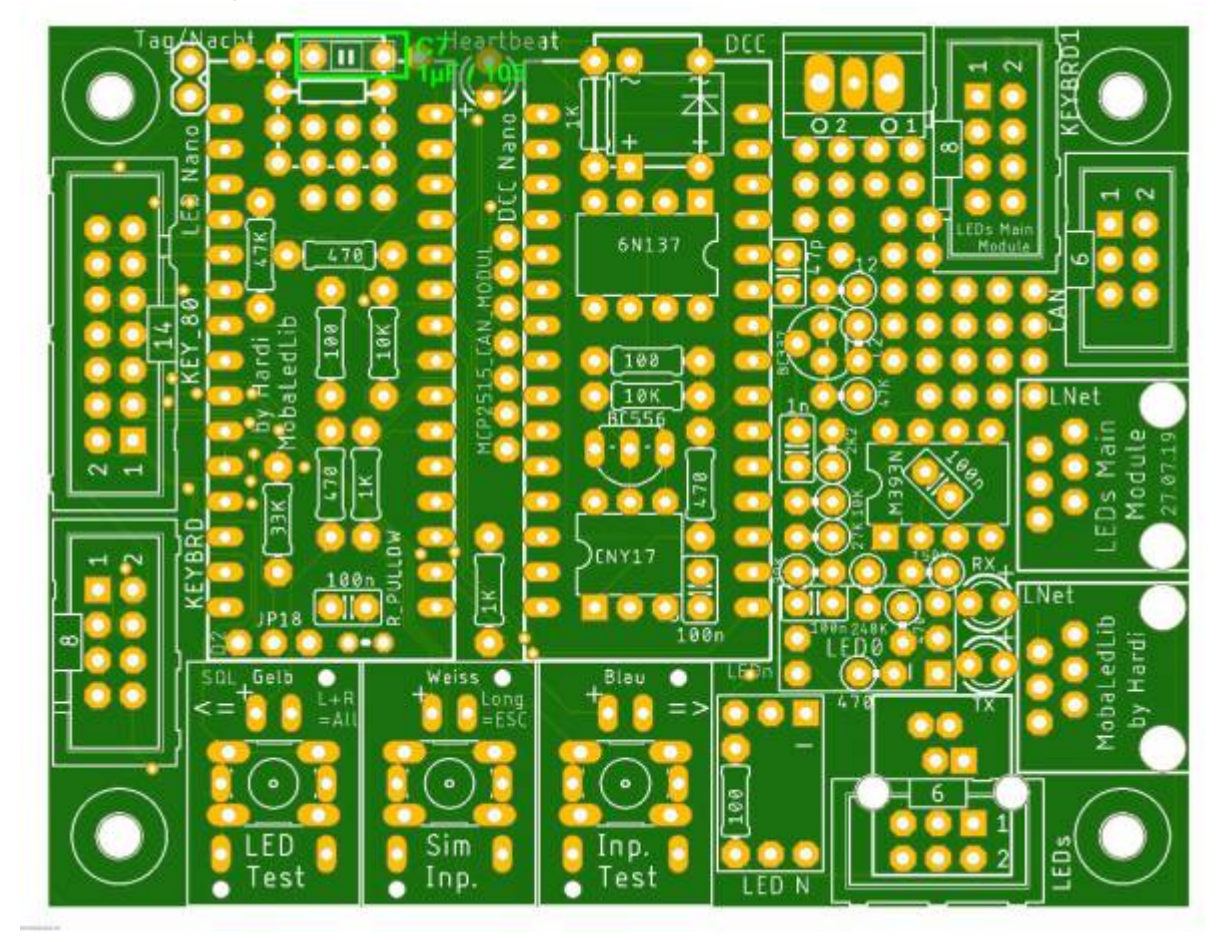

Den Abschluss machen die drei Wannenstecker KEY80, KEYBRD und KEYBRD1.

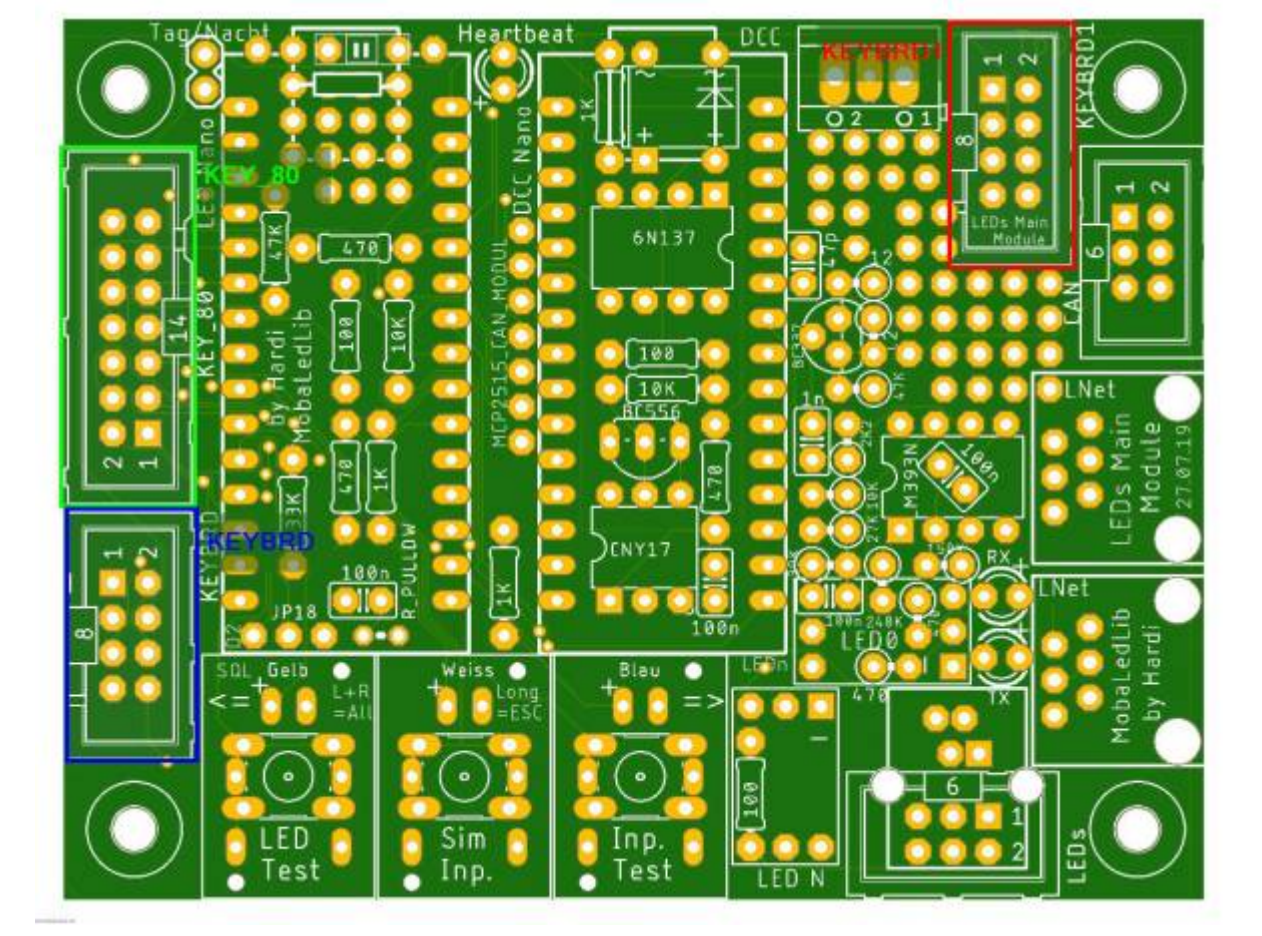

Damit die Erkennung der analogen Taster funktioniert, müssen auf der Unterseite der Platine drei Verbindungen hergestellt werden. Diese sind auf den nachfolgenden Bildern aufgezeigt.

### **VCC**

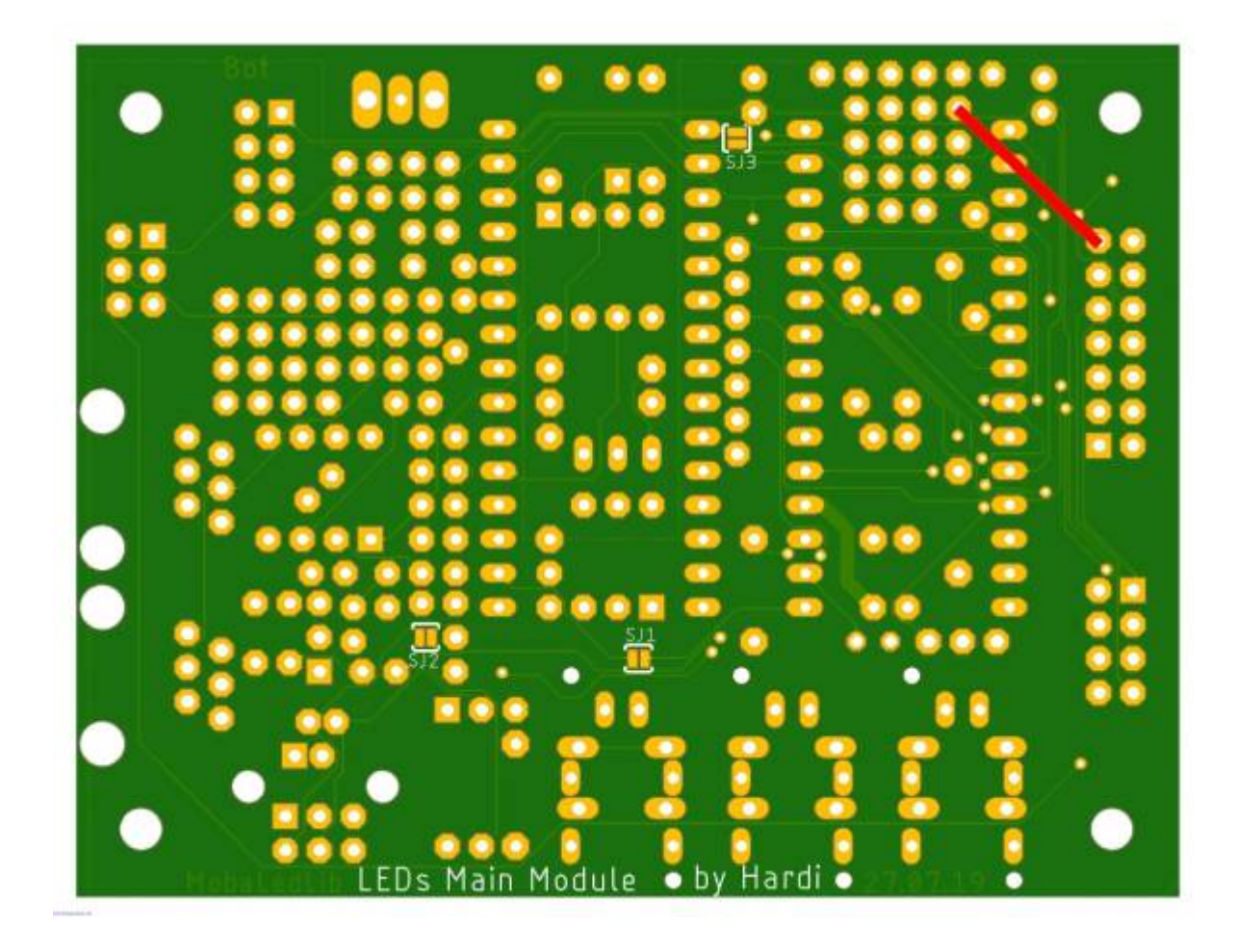

**GND**

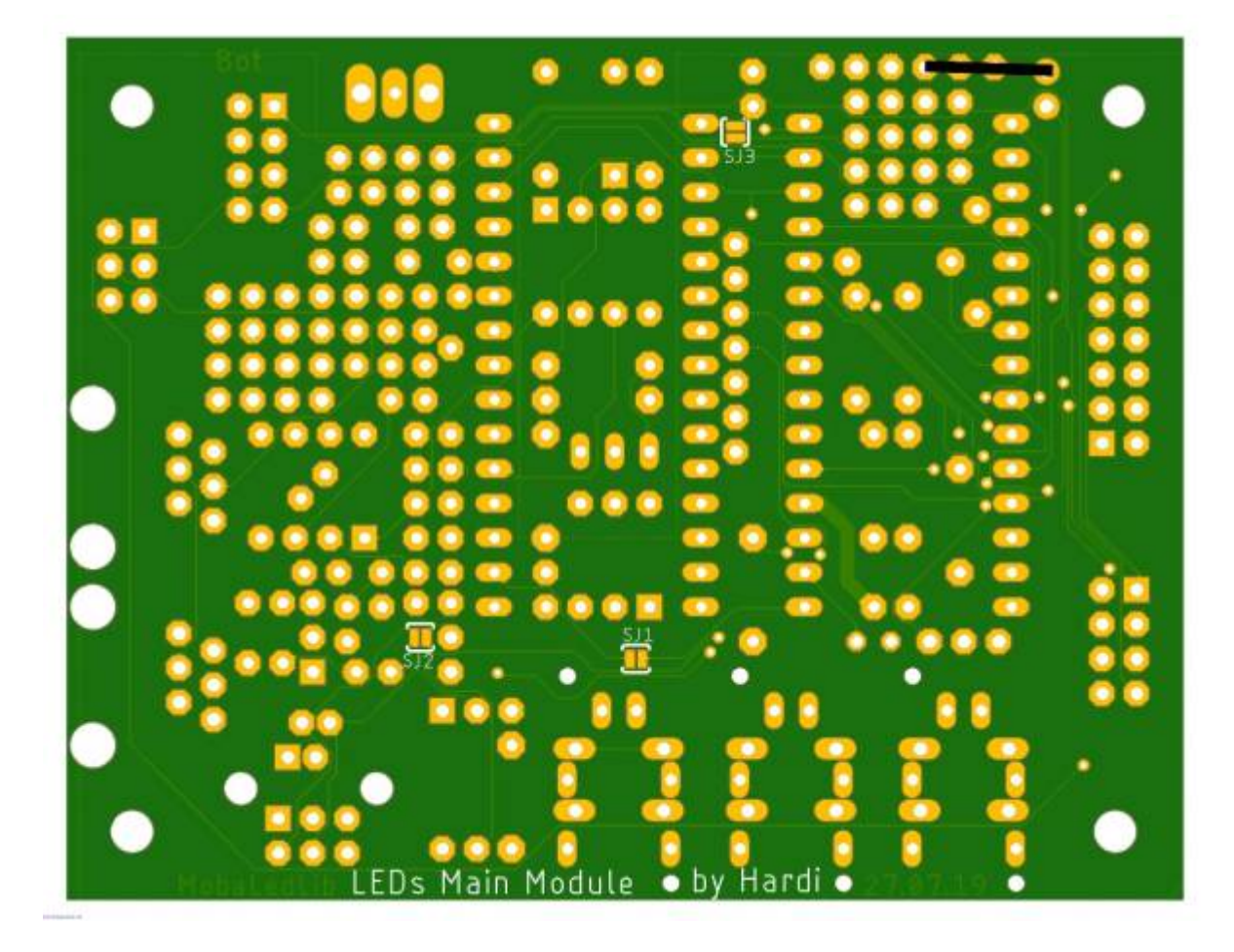

**Signal**

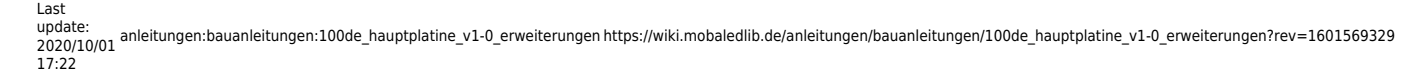

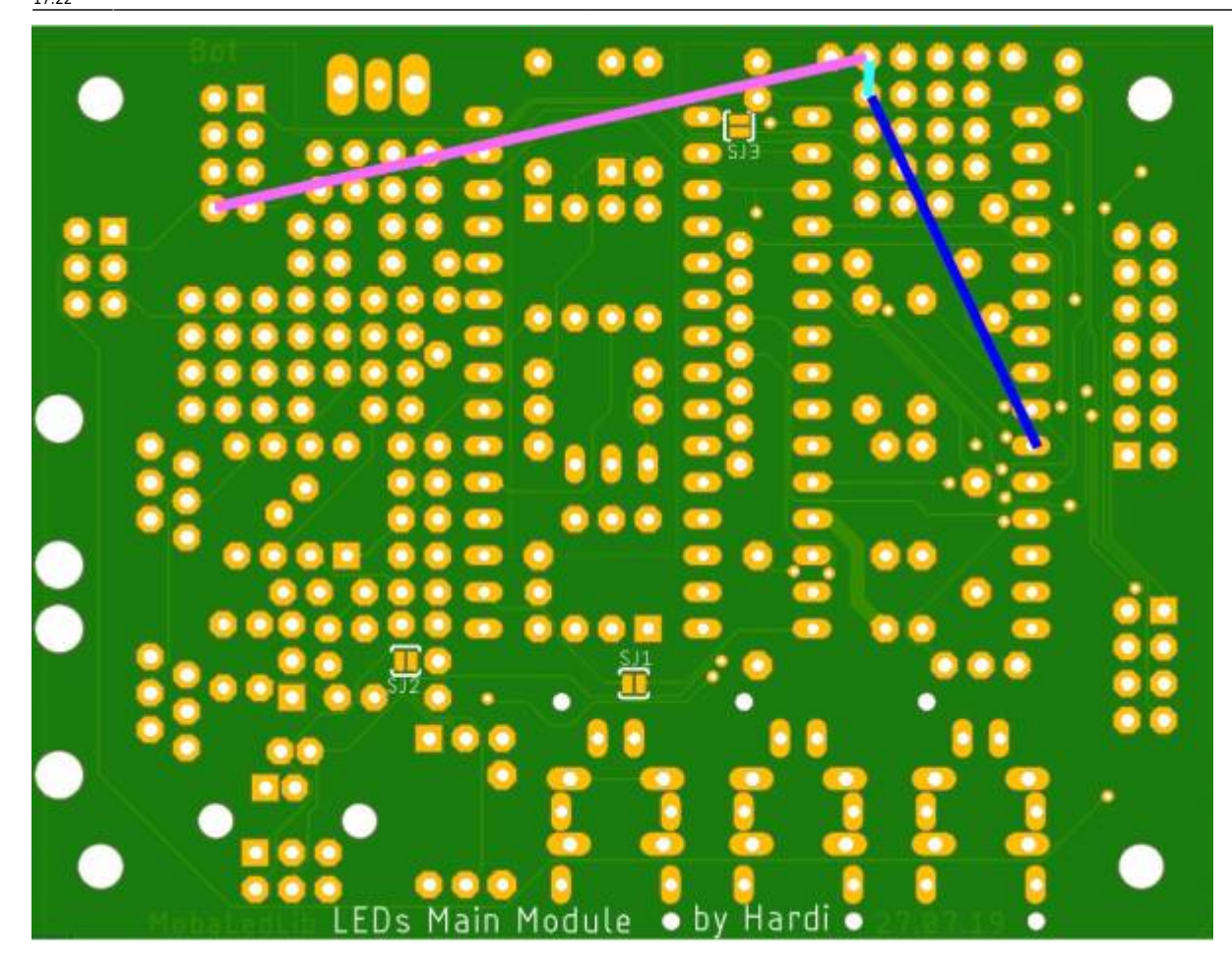

### **Bild der fertigen Platinenerweiterung mit Beschriftungen**

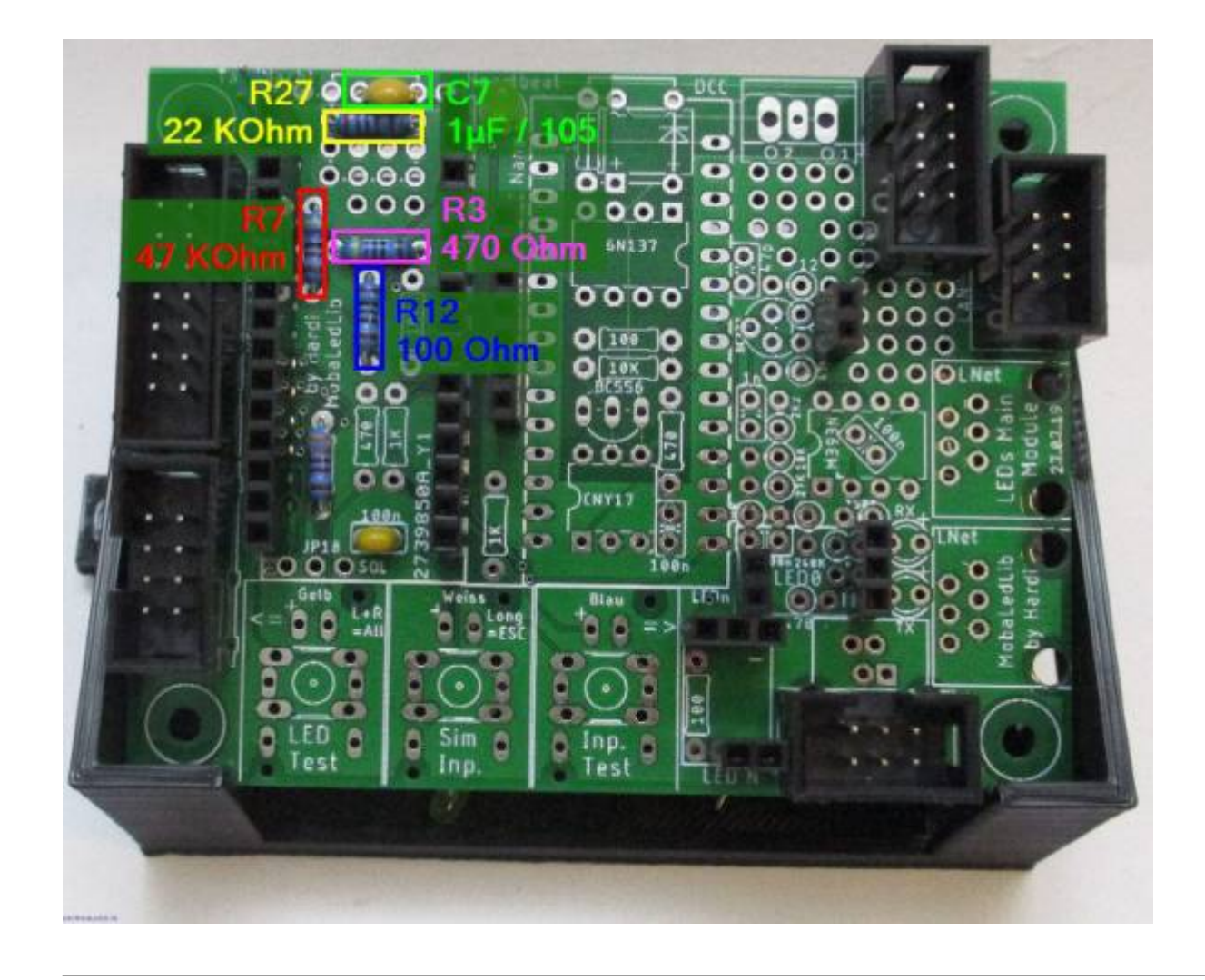

From: <https://wiki.mobaledlib.de/> - **MobaLedLib Wiki**

Permanent link: **[https://wiki.mobaledlib.de/anleitungen/bauanleitungen/100de\\_hauptplatine\\_v1-0\\_erweiterungen?rev=1601569329](https://wiki.mobaledlib.de/anleitungen/bauanleitungen/100de_hauptplatine_v1-0_erweiterungen?rev=1601569329)**

Last update: **2020/10/01 17:22**

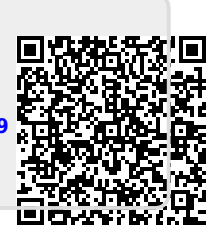